## *Скорость интернет соединения*

*Информатика 10 класс*

Выполнил: учитель Информатики и ИКТ Бызов А. В.

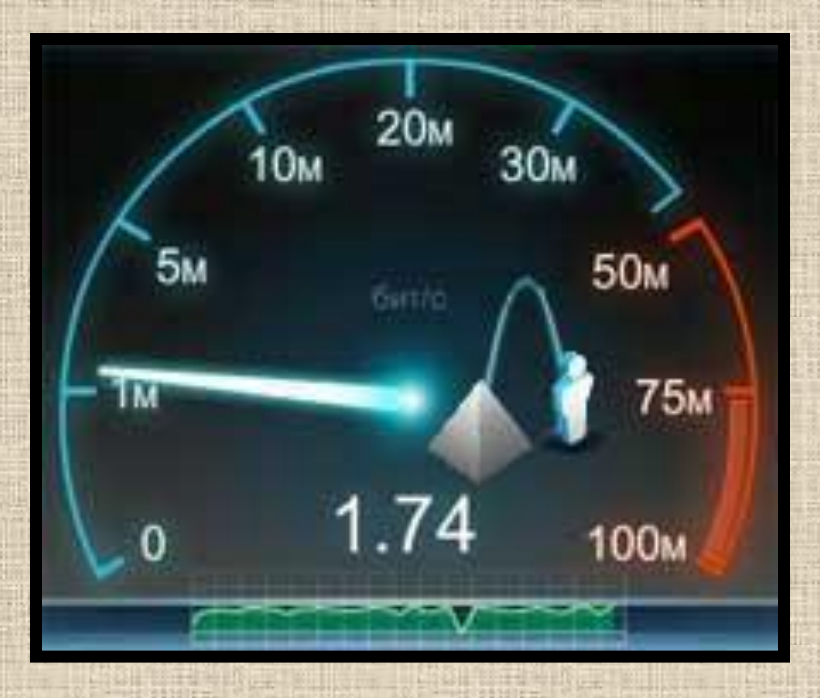

 **Входящая скорость Исходящая скорость Единицы измерения скорости передачи данных**

 **Методы измерения скорости интернет соединения**

Серьезный интерес к вопросу **скорости интернет соединения** обычно возникает после создания своего сайта или блога, в процессе их раскрутки и продвижения.

Обусловлено это необходимостью узнать и, как правило, повысить скорость загрузки сайта, зависящей, помимо других факторов, в большой степени именно от **скорости интернета.**

Под **скоростью интернет соединения** понимают объём передаваемой информации в единицу времени.

**Входящая скорость (скорость получения)** – скорость передачи данных из интернета к нам на компьютер.

**Исходящая скорость (скорость передачи)** – скорость передачи данных от нашего компьютера в интернет.

## **Основные единицы измерения скорости интернета.** Базовой единицей измерения количества передаваемой информации является **бит (bit).** В качестве единицы времени принята **секунда.** Значит, скорость передачи будет измеряться **бит/сек.**

Обычно оперируют единицами **«килобит в секунду» (Кбит/сек), «мегабит в секунду» (Мбит/сек), «гигабит в секунду» (Гбит/сек).**

1 Гбит/сек = 1000 Мбит/сек = 1 000 000 Кбит/сек = 1 000 000 000 бит/сек.

На английском языке базовая единица для измерения скорости передачи информации, используемая в вычислительной технике — бит в секунду или бит/с будет **bits per second** или **bps.**

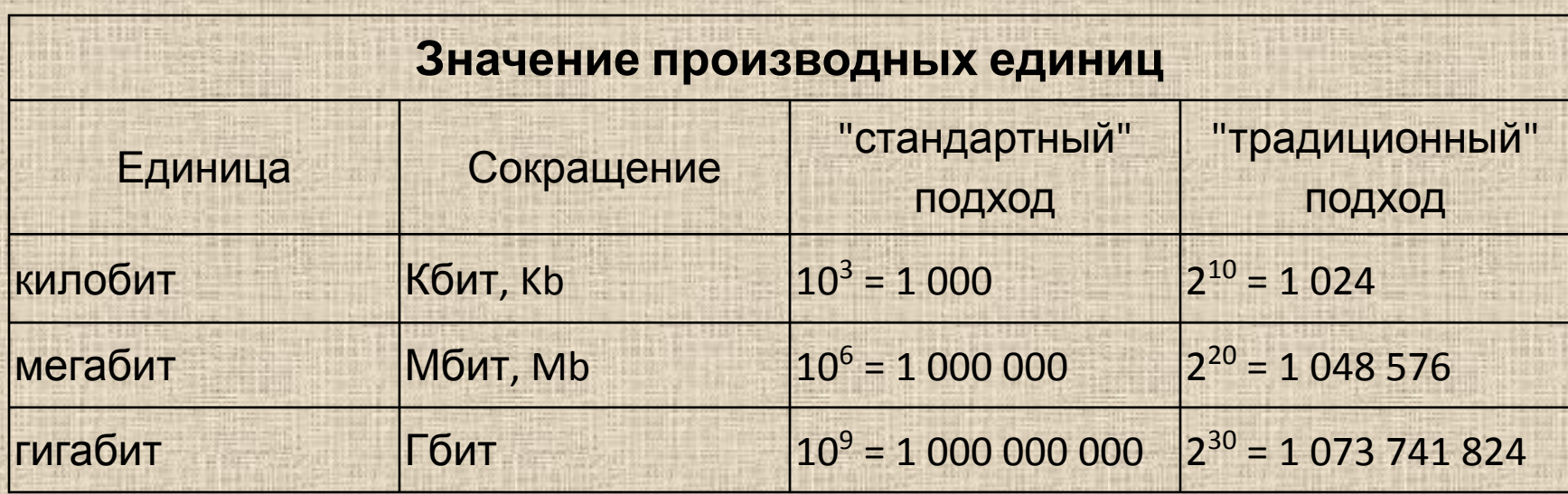

• В оборудовании Cisco при выставлении скорости считается, что 1 кбит/с = 1000 бит/с.

- С версии MAC OS X 10.6 Snow Leopard показывает в СИ-единицах.
- В Windows для отображения хранимой информации используется 1 КБ = 1024 байт
- Многие сборки Linux, руководствуясь стандартами, используют 1 кбит = 1000 бит.
- Возможно, что некоторые прикладные программы при подсчёте скорости считают, что 1 Кб = 1024 бита.
- Разные провайдеры предлагают разные тарифные скорости. Например, один провайдер может считать, что 1Мб = 1024 Кб, другой, что 1 Мб = 1000 Кб (несмотря на то, что в обоих случаях 1 Кб = 1000 бит).
- Некоторые люди и организации избегают неоднозначности, употребляя  $\mathbb{R}$  , in our and  $\mathbb{R}$  is the state of  $\mathbb{R}$  , is not the state  $\mathbb{R}$  is the state of the state of the state of the state of the state of the state of the state of the state of the state of the state of the

**Килобиты в секунду** (Кбит/с; Кб/с; Kb/s; Kbps) и, в большинстве случаев, **Мегабиты в секунду** (Мбит/с; Мб/с; Мb/s; Мbps) —используются в технических спецификациях и договорах на оказание услуг интернет провайдерами.

## **Буквы «б» и «b» в написании маленькие!!!**

Именно в приведенных единицах определяется скорость интернет соединения в **нашем тарифном плане.** Обычно, эта обещанная провайдером скорость, называется заявленной скоростью.

**Количество** передаваемой информации измеряется в **битах.** Размер же передаваемого или располагающегося на жестком диске компьютера файла, измеряется в **байтах** (Килобайтах, Мегабайтах, Гигабайтах). **Байт (byte)** – это также единица количества информации.

**Один байт равен восьми битам (1 Байт = 8 бит).**

Чтобы было проще понимать **различие между битом и байтом,** можно сказать другими словами:

 **Информация в сети передается «бит за битом», поэтому и скорость передачи измеряется в бит в секунду.**

 **Объем** же хранимых данных измеряется **в байтах.** Поэтому и **скорость закачки определенного объема измеряется в байтах в секунду.**

Скорость передаваемого файла, использующаяся многими **пользовательскими программами** (программызагрузчики, интернет браузеры, файлообменники) измеряется в **Килобайтах, Мегабайтах и Гигабайтах в секунду.**

**Другими словами, при подключении к интернету, в тарифных планах указана скорость передачи данных в Мегабитах в секунду. А при скачивании файлов из интернета показывается скорость в Мегабайтах в секунду.**

- 1 ГБайт = 1024 МБайта = 1 048 576 КБайта = 1 073 741 824 Байта;
- 1 МБайт = 1024 КБайта;
- 1 КБайт = 1024 Байта.

На английском языке базовая единица для измерения скорости передачи информации — Байт в секунду или Байт/с будет **byte per second** или **Byte/s.**

Килобайты в секунду обозначаются, как КБайт/с, КБ/с, KB/s или KBps.

Мегабайты в секунду — МБайт/с, МБ/с, МB/s или МBps.

Килобайты и Мегабайты в секунду всегда пишутся с **большой буквой «Б»,** как в латинской транскрипции, так и в русском варианте написания: МБайт/с, МБ/с, МB/s, МBps.

**Как определить, сколько мегабит в мегабайте и наоборот?!**

**1 МБайт/с = 8Мбит/с.**

Например, если скорость передачи данных, отображаемая браузером, равна 2 МБ/с (2 Мегабайта в секунду), то в Мегабитах это будет в восемь раз больше — 16 Мбит/с (16 Мегабит в секунду).

16 Мегабит в секунду = 16 / 8 = 2,0 Мегабайт в секунду.

Т.е, чтобы получить величину скорости в «Мегабайтах в секунду», нужно значение в «Мегабитах в секунду» разделить на восемь и наоборот.

Кроме скорости передачи данных, важным измеряемым параметром является **время реакции нашего компьютера,** обозначаемое **Ping.**

Другими словами, пинг – это время ответа нашего компьютера на посланный запрос. Чем меньше ping, тем меньше, например, время ожидания, необходимое для открытия интернет страницы. Понятно, что **чем меньше пинг, тем лучше.**

При измерении пинга определяется время, затрачиваемое для прохождения пакета от сервера измеряющего онлайн сервиса к нашему компьютеру и обратно.

## **Определение скорости интернет соединения.**

Для **определения скорости** интернет соединения существует несколько методов. Одни более точные, другие менее точные. В нашем же случае, для практических нужд, считаю, достаточно использования некоторых наиболее распространенных и неплохо себя зарекомендовавших **онлайн сервисов.**

Почти все они, кроме проверки скорости интернета содержат многие другие функции, среди которых: **определение IP адреса, наше местоположение, провайдер, время реакции нашего компьютера (пинг) и др.**

При желании можно много экспериментировать, сопоставляя результаты измерений различных сервисов и выбирая понравившиеся. Меня, например, устраивают такие сервисы, как известный **Яндекс интернетометр,** а также еще два – **SPEED.IO и SPEEDTEST.NET.**

Страница измерения скорости интернета в Яндекс интернетометре открывается по адресу **ipinf.ru/speedtest.php** (рисунок 1). Для повышения точности измерения выбираем меткой на карте свое местоположение и нажимаем левой кнопкой мыши. Процесс измерения начинается. Результаты измеренных **входящей (download)** и **исходящей (upload)** скоростей отражаются во всплывающей таблице и слева в панели.

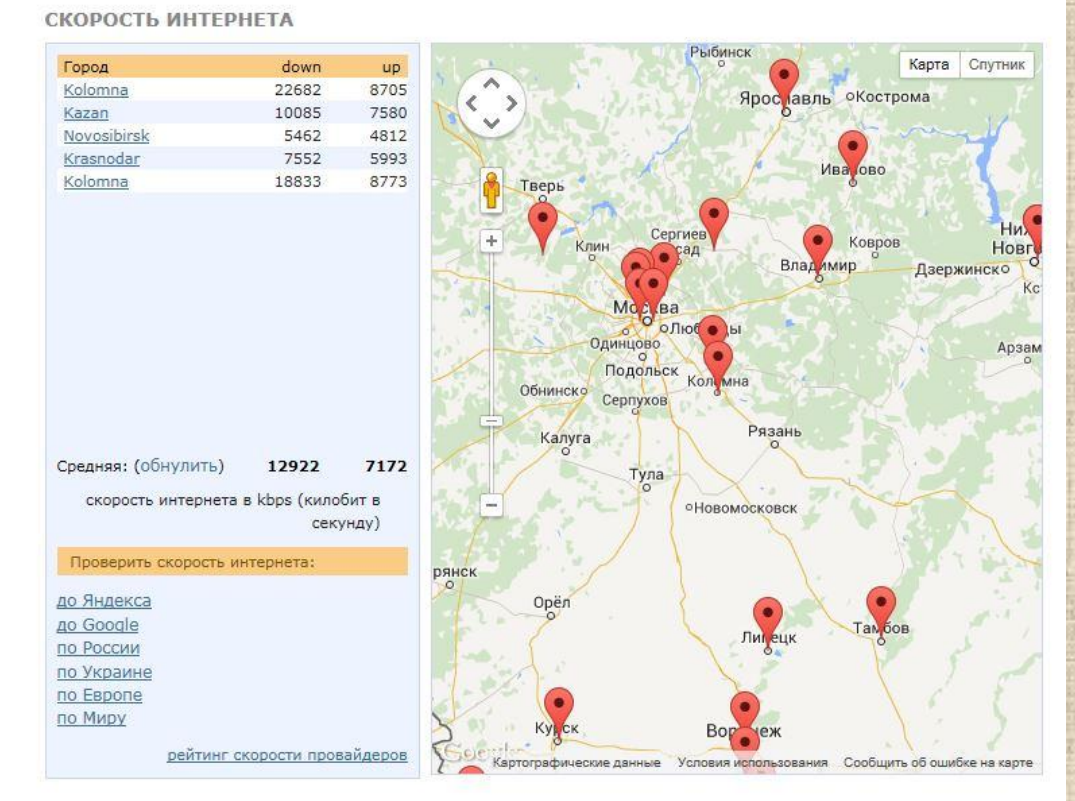

Рисунок 1. Страница измерения скорости интернета в Яндекс интернетометре

 Сервисами SPEED.IO и SPEEDTEST.NET, процесс измерения в которых анимируется в панели приборов, подобной автомобильной (рисунки 2, 3), пользоваться просто приятно.

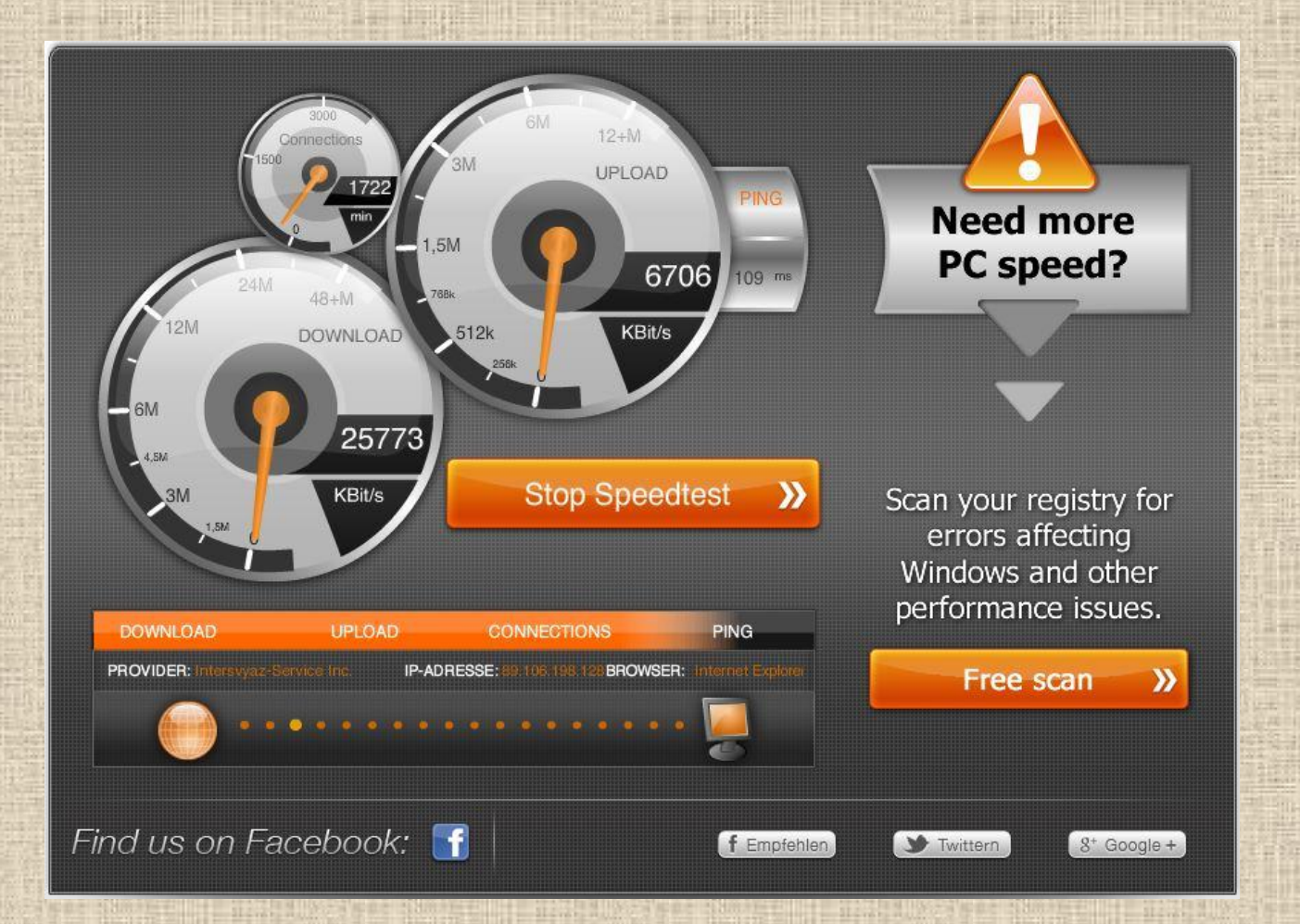

Рисунок 2. Измерение скорости интернет соединения в сервисе SPEED.IO

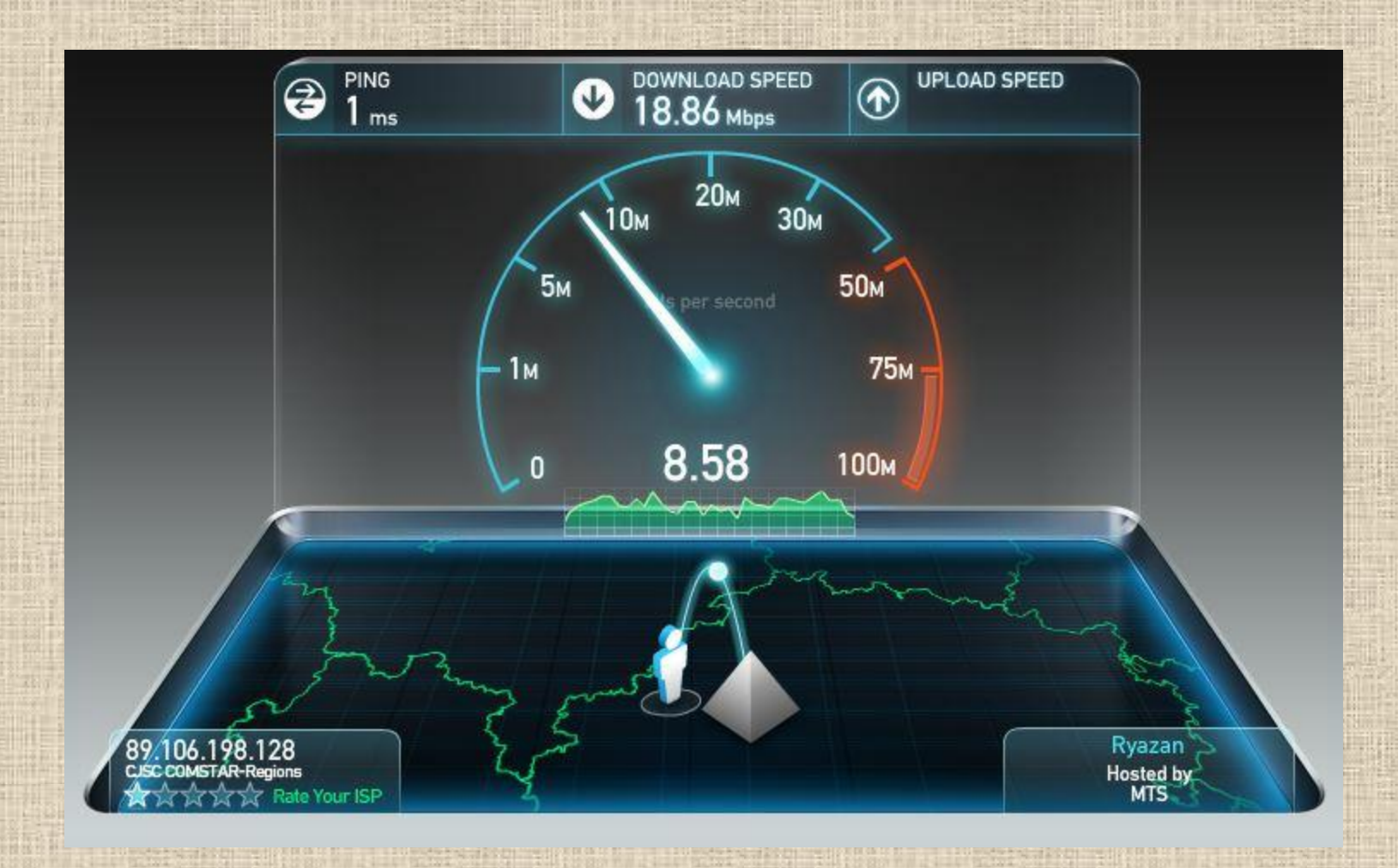

Рисунок 3. Измерение скорости интернет соединения в сервисе SPEEDTEST.NET